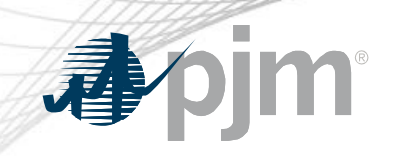

## Tools Security Roadmap

As of September 21, 2021

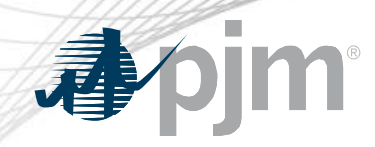

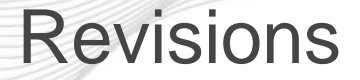

• Updated SSO Production dates

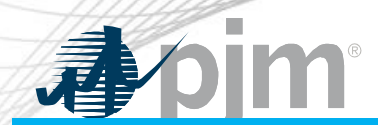

Impact Details

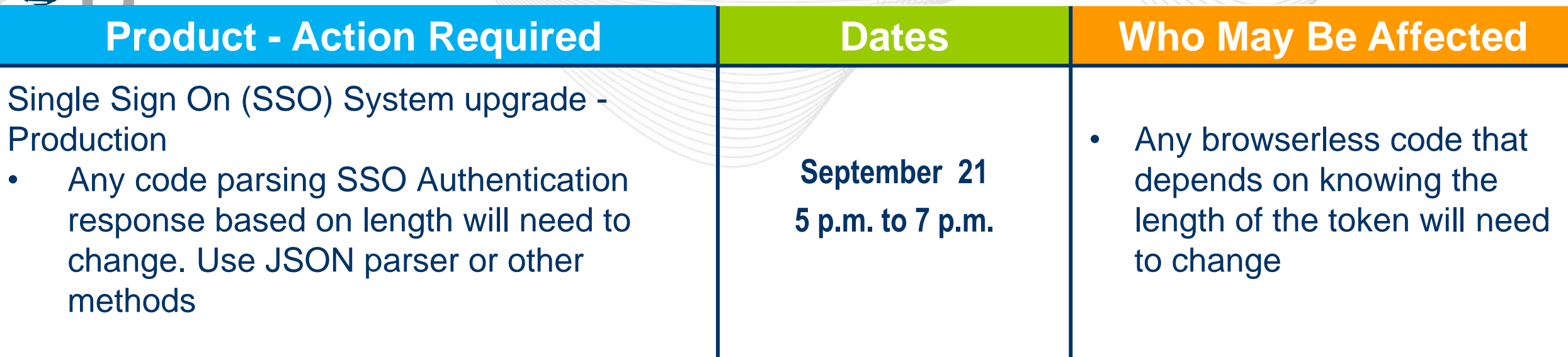

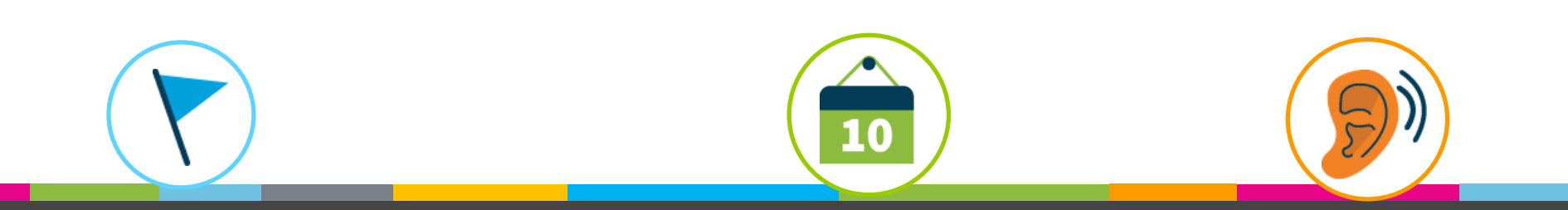

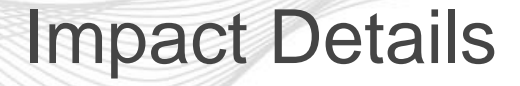

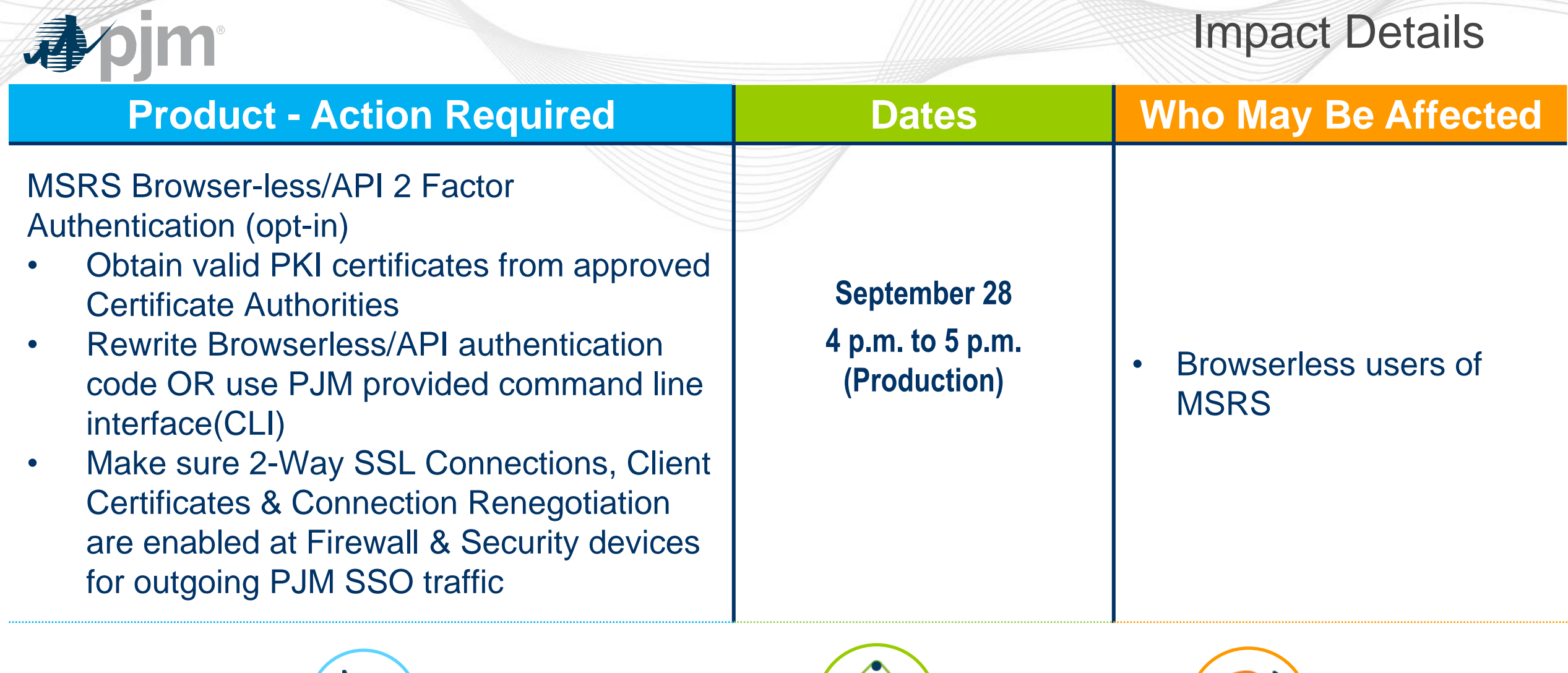

![](_page_3_Picture_2.jpeg)

 $\sum_{i=1}^{n}$ 

 $\overline{10}$ 

![](_page_4_Picture_0.jpeg)

## 2021 Tools Security Roadmap

![](_page_4_Picture_99.jpeg)

![](_page_4_Figure_3.jpeg)

![](_page_5_Figure_0.jpeg)

![](_page_6_Picture_0.jpeg)

## SSO Upgrades

- Single Sign On (SSO) System upgrades
	- When:
		- Train: Completed
		- Production: September 21
- Impacts
	- SSO Token length is changing with upgrade and not going to be a fixed value
	- Any code parsing SSO Authentication response based on length will need to change. Use JSON parser or other methods

{"tokenId":"yRQ9EqYG\_1XpUXYE2C3yFDPPE9A.\*AAJTSQAtDIAlNLABw2Y0N0ZjerZUh3OGY4M2JjV29wc3BueWZweE09AAJT MQACMDc.\*","successUrl":"/access/console","realm":"/"}

![](_page_7_Picture_0.jpeg)

## Reference Documents

- FAQs for PKI Certificates and Two-Step Verification Browserless/API: https://www.pjm.com/- [/media/etools/security/pki-faqs.ashx?la=en](https://www.pjm.com/-/media/etools/security/pki-faqs.ashx?la=en)
- PKI-Based Authentication Guide: https://www.pjm.com/- [/media/etools/security/pki-authentication-guide.ashx?la=en](https://www.pjm.com/-/media/etools/security/pki-authentication-guide.ashx?la=en)
- Exporting public keys from pfx/p12 : https://www.pjm.com/-[/media/etools/security/pki-export-public-keys.ashx?la=en](https://www.pjm.com/-/media/etools/security/pki-export-public-keys.ashx?la=en)

![](_page_8_Picture_0.jpeg)

![](_page_8_Picture_1.jpeg)

Facilitator:

Foluso Afelumo, [Foluso.Afelumo@pjm.com](mailto:Foluso.Afelumo@pjm.com)

Secretary:

Risa Holland, [Risa.Holland@pjm.com](mailto:Risa.Holland@pjm.com)

SME/Presenter: Sunil Kumar Rachakonda

[SunilKumar.Rachakonda@pjm.com](mailto:SunilKumar.Rachakonda@pjm.com)

**Tool Security Changes**

Member Hotline (610) 666 – 8980 (866) 400 – 8980 custsvc@pjm.com